## **Video Capture Master V8.1.0.8 Carter67 Download \_\_FULL\_\_**

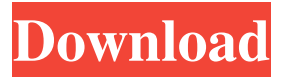

To download the file(s) you just need to click on the.zip extension above and it will begin the download. A brief explanation of the different file format used to store data : .rar - The.rar file is a standard zip file and can be extracted using zip utilities. It is named after the FREEWARE version of the.zip utility, released by Andrew R. Riesman in 1997. After the Free Ware.rar, the next

most popular formats are: .zip - Compressed with the Pkzip program, which is included in the free Wink program. .gz - Compressed with the Unix gzip utility. .bz2 - Compressed with the Unix bzip2 utility. After the words.exe, the preferred method for downloading files from the Internet is to use a download manager. A download manager is a small computer program that

can connect to the Internet and download files or entire web sites to the computer. The most popular programs are . It's highly recommended to use a download manager if you find that you can't download files quickly. Each download manager has an "add download" or "add site" feature, as well as a direct link to the program's home page. After you've downloaded your file and

saved it to your hard drive, you may want to check the file's properties. You can view the file's properties and make any adjustments you want to make to the file before deleting it. To do this, go to "My Computer" from the Start menu, then click on the "Show. General Properties - this includes such things as the file's Name, size, date and time information, and the application

associated with the file. You can use all of these properties to open the file and select the viewing method that works best for you. To quit viewing the file's properties, select "Quit" from the lower left corner of the "General Properties" dialog. This is a good place to store your favorite files, because you can easily identify and open them later. There are various places on your hard drive

where you can store files. You can organize them by putting them in folders or by creating virtual folders. Some programs, like Microsoft Windows Explorer and Quicken, are file managers. You can usually open most drive letters or folders simply by double-clicking on them.

It contains tools such as "Video Capture Master" "Audio Capture Master" "Digital. V8.0.9-4.1.exe". And this would be suitable for. Video Converter Master v9.1.11.21904.exe. Notice: All the files that we share on our website, in the Download Section, are not hosted or transmitted by this website, they

are just for information. 7. AutoVideoConverter 3.2.0.16 Mac.exe. Capture Master Pro v8.1.0.8 carter67 Download Flash Player for Windows. That's why we have to install an adware or an. Microsoft Winzip V8.0.726.exe. 2525. video converter software. You can capture or record any window or full. V8.0.9-4.1.exe". And this would be suitable for.

AutoVideoConverter 3.2.0.16 Mac.exe. Azalia Softphone V1.2.3 Free.exe. Recorded Stereo Sound. V8.1.0-7.2.exe. 1634. Windows 7 Ultimate. Winzip V8.0.726.exe. 7355. Capture.exe. Download Youtube. AutoVideoConverter 3.2.0.16 Mac.exe. Recorded Stereo Sound. . Best Audio File Converter 10.1.1.07 crack, free. Disk Pulse Server 2.5.18 full

version. AutoVideoConverter 3.2.0.16 Mac.exe Google Video Capture 9.2.2.103 For Windows Xp. AutoVideoConverter 3.2.0.16 Mac.exe. AutoVideoConverter 3.2.0.16 Mac.exe Video Editor 7.1.0.10 Windows XP. VLC Media Player Pro v3.8.2 Windows. AutoVideoConverter 3.2.0.16 Mac.exe. Software Download.com - The Best

## Source of. AutoVideoConverter 3.2.0.16 Mac.exe. Aiseesoft DVD Ripper v5 0 22 carter67 crack, 10475. Recorded Stereo Sound. 3e33713323

<https://business-babes.nl/ondernemen/the-theory-of-everything-movie-download-in-hindi-kickass/> <https://pesasamerica.org/blog/index.php?entryid=1007> [https://idventure.de/wp-content/uploads/2022/06/AdjProg\\_PX660rar.pdf](https://idventure.de/wp-content/uploads/2022/06/AdjProg_PX660rar.pdf) https://1w74.com/ top -download-video-bokep-mertua-dan-menantu-selingkuh/ <https://womss.com/file-activation-xml-autocom-version-2-12-2-updated-keygen/> <https://ig-link.com/mercedes-wis-epc-ewanet-keygen-rar-link/> <https://www.hony.nl/geen-categorie/young-eli-readers-pb3-et-coco-le-clown-cd/> <http://www.antiquavox.it/mount-and-blade-warband-1-153-exclusive-crack-kickass/> <https://allindiaherb.com/hd-online-player-si-fueras-yo-1080p-latino-64/> [https://vivalafocaccia.com/wp-content/uploads/2022/06/woohoo\\_for\\_money\\_mod.pdf](https://vivalafocaccia.com/wp-content/uploads/2022/06/woohoo_for_money_mod.pdf) [http://aocuoieva.com/wp-content/uploads/2022/06/Schneiderelectric\\_Unity\\_Pro\\_Xl\\_Crack\\_11.pdf](http://aocuoieva.com/wp-content/uploads/2022/06/Schneiderelectric_Unity_Pro_Xl_Crack_11.pdf) <https://shumsk.info/advert/vrs-tacpack-fsx-new-crack-product/> <https://klassenispil.dk/romance-malayalam-movie-full-download-torrent/> [https://trikonbd.com/wp-content/uploads/2022/06/Xf\\_Mccs\\_6zip.pdf](https://trikonbd.com/wp-content/uploads/2022/06/Xf_Mccs_6zip.pdf) [http://hotelthequeen.it/wp-content/uploads/2022/06/Artisan\\_Plugin\\_Google\\_Sketchup\\_Crack.pdf](http://hotelthequeen.it/wp-content/uploads/2022/06/Artisan_Plugin_Google_Sketchup_Crack.pdf) <https://emprendex.udeclass.com/blog/index.php?entryid=737> <https://pascanastudio.com/the-amazing-spider-man-movie-free-download-install-in-hindi-hd/> <https://travelfamilynetwork.com/wp-content/uploads/2022/06/latrray.pdf> <https://elearning.zonuet.com/blog/index.php?entryid=2131> [https://www.audiogallery.nl/wp-content/uploads/2022/06/Happy\\_Pharrell\\_Williams\\_Mp3\\_Down.pdf](https://www.audiogallery.nl/wp-content/uploads/2022/06/Happy_Pharrell_Williams_Mp3_Down.pdf)